## [Christensen's](http://www.christensensplantcenter.com/) PLANT & HARDSCAPE CENTERS

## **Rain gardens**

Rain gardens are a great solution for low-lying landscape issues. I have heard many customers talk about water runoff that leaves behind wet, boggy areas. But I have not heard enough contractors suggest rain gardens as a solution. By redirecting rainwater away from a house or other dwelling you can turn an undesirable area into a colorful eyecatcher.

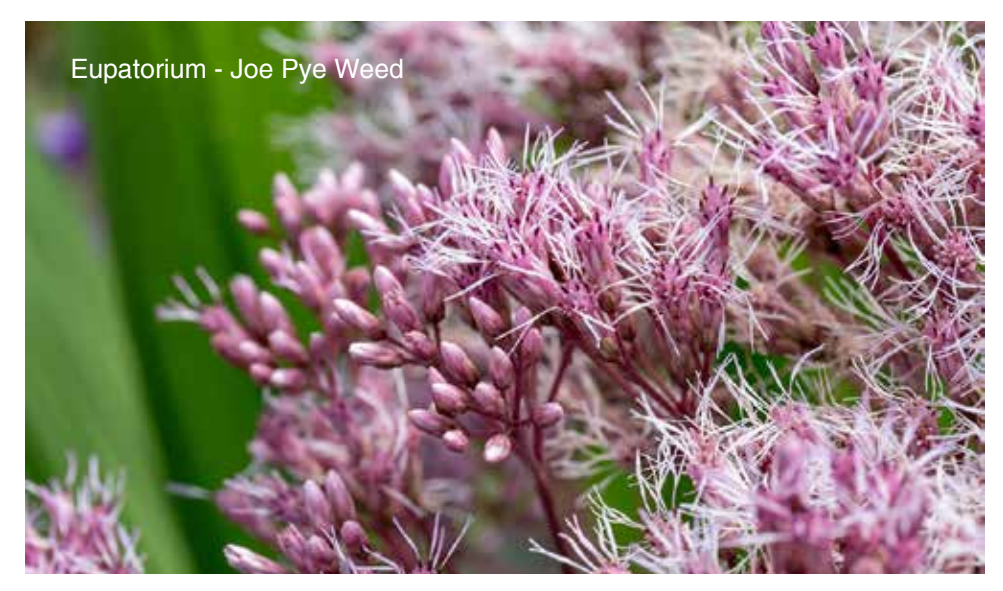

Environmentally, rainwater and snow melt carry many pollutants that infiltrate rivers and streams causing harmful effects. A rain garden captures these waters and filters it through the ground cleaning it before it drains into our fresh water systems.

Economically, rain gardens can save the homeowner quite a bit of money each year. A 1500 sq. ft. home can filter over 900 gallons of water from a 1" rainfall. And not only are they filtering the water, they are replenishing it. Once the plants become established, they require little extra watering as they store all the runoff from roofs, gutters, and rain. Many cities offer credits to homeowners if they register their garden and may offer planning and developing tools as well.

There are an endless array of choices available for planting. From trees down to groundcover and all in-between. Here are some links to get you started.

[Rain garden how-to manual for homeowners](http://dnr.wi.gov/topic/shorelandzoning/documents/rgmanual.pdf) [Rain garden info page from Washtenaw County](http://www.ewashtenaw.org/government/drain_commissioner/dc_webWaterQuality/rain-gardens) [About rain gardening by U of M Dearborn](https://umdearborn.edu/eic/research/rain.html) [Rainfall volume calculator](http://water.usgs.gov/edu/activity-howmuchrain.php)

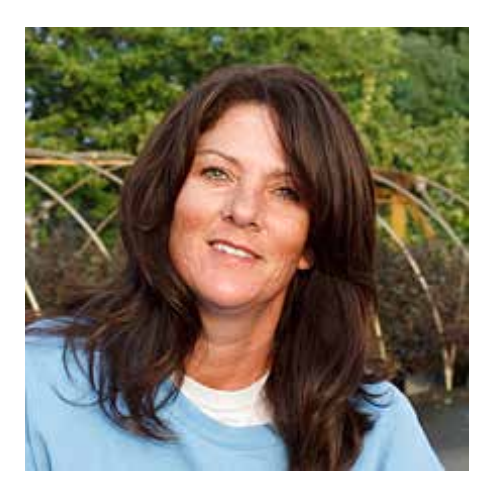

**[Joanna Whitt](mailto:whittj@christensensplantcenter.com)**

**Christensen's Plant Center 6282 Gotfredson Road Plymouth, Michigan 48170** (734) 454-1400 voice (734) 454-1414 fax

## *[Return to Archive](http://www.christensensplantcenter.com/httpdocs/archive/archive.html)*

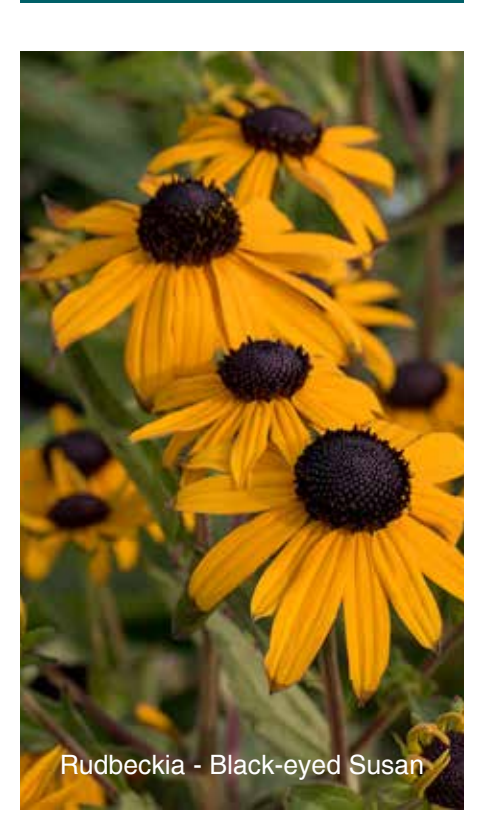